## आलोक पेम नागर **ALOK PREM NAGAR**

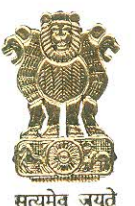

संयुक्त सचिव भारत सरकार पंचायती राज मंत्रालय **JOINT SECRETARY Government of India Ministry of Panchayati Raj** 11<sup>th</sup> Floor, Jeevan Prakash Building 25, Kasturba Gandhi Marg, New Delhi-110001 Tel.: +91-11-23356556, Fax: +91-11-23354816 E-mail: ap.nagar@gov.in Mob.: 9418007426

N-19011(16)/8/2016-e-Panchayat

1st December, 2020

Ma'am / sir, Dear

As you are aware, the Ministry of Panchayati Raj has been monitoring Central Finance Commission Grants for bringing transparency in the activities of Panchayats to ensure optimal and targeted utilization of funds. Towards this end, Ministry had conceptualized and developed erstwhile PRIASoft-PFMS Interface (PPI) which facilitated real time payments to the service providers / vendors in the rural areas. Consequently, a work-based accounting system, e-Gram SWARAJ was launched by the Hon'ble Prime Minister on 24th April 2020 which subsumed all the applications of Panchayat Enterprise Suite (Planning, Reporting, Accounting/PRIASoft including PPI etc.)

It is MoPR's continuous endeavor to enable decision making at the State and GP level by provisioning of various reports that are available on the eGramSwaraj website. To this end, it has been decided that MoPR shall provide continuous data to the State departments in the form of webservices for the entries being done on eGramSwaraj.

NIC-MoPR has worked out the modalities of the same and the details of data sharing have been annexed in the form of a "design document"(Annexure I) which may be shared with respective State NICs/technical teams to enable them to consume the data which will be shared at regular intervals. The data may be leveraged by the respective State departments to generate and view reports as per their need.

It is, therefore, requested that the concerned officials are provided with the design document and directed to complete the integration of data sharing webservices being exposed by NIC-MoPR to ensure that the data of the State in eGramSwaraj is available with the concerned department. You may also contact Ms. P Laxmi, Sr. Technical Director(p\_laxmi@nic.in) and Sh. Sanjay Joshi, Technical Director, NIC (joshi.sk@nic.in), in case of any issues.

Yours sincerely,

To.

Principal Secretary/Secretary State Panchayati Raj Department, All States

Copy to: Ms. Manie Khaneja, DDG-NIC for necessary information and action

# **Design Document**

**eGramSwaraj Data Pushing to States through Webservices**

**November-2020 Version 1.0 (Draft)**

## **Revision and Signoff Sheet**

## **Change Record**

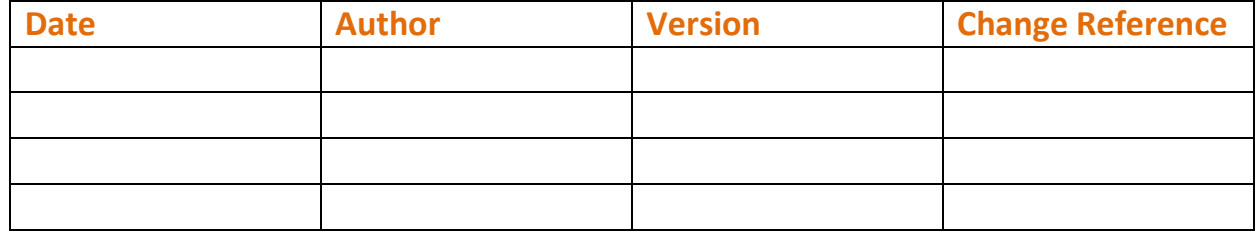

## **Reviewers**

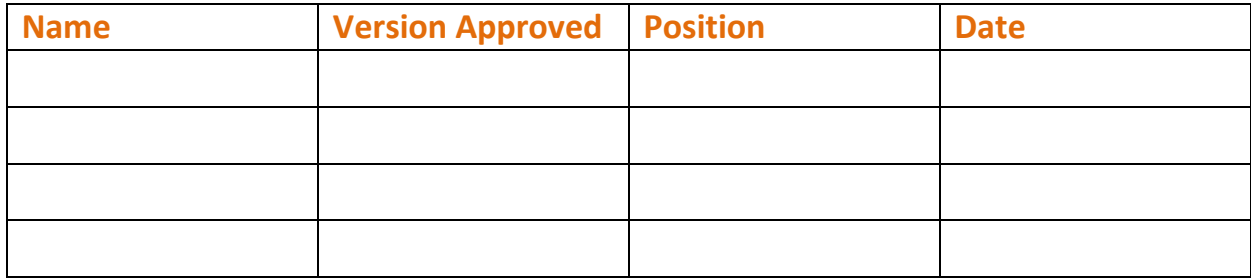

## **Contents**

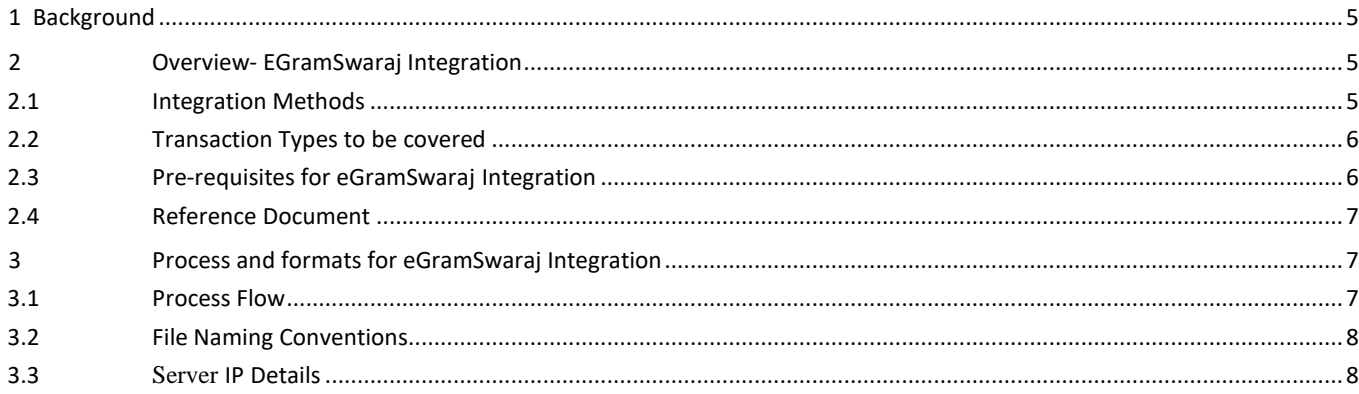

## <span id="page-5-0"></span>**1 Background**

**eGramSwaraj** is a generic Simplified Work Based Accounting Application to strengthen e-Governance in Panchayati Raj Institutions (PRIs) across the country, Ministry of Panchayati Raj (MoPR) has launched eGramSwaraj, a user friendly web-based portal. eGramSwaraj aims to bring in better transparency in the decentralized planning, progress reporting and work-based accounting.

## <span id="page-5-1"></span>**2 Overview- EGramSwaraj Integration**

This document attempts to describe the operational aspects of eGramSwaraj software with a view to assist all those who will be integrating this software with their external software. The document provides step- wise instructions for handling various aspects of the software, description of various fields required for easy and better understanding while integrating through webservices and porting data to and fro. It also describes the error messages encountered while integrating with the software with appropriate remedial actions required to be taken by you

#### <span id="page-5-2"></span>**2.1 Integration Methods**

eGramSwaraj will develop interfaces to exchange of files between eGramSwaraj and external system using the following protocols

**Webservice based data exchange:** External system will call webservices of eGramSwaraj and consume data in **JSON** format. The response will be sent after success or failure of each transaction in **JSON** format. The webservices will be **RESTfull** webservices with **POST HTTP** method.

#### **2.2 Planning & Reporting Data to be covered**

In this integration, following data will be covered

- a) Budgetary Data
- b) Activity Data
- c) Plan Data
- d) Technical Approval
- e) Admin Approval
- f) Progress Reporting

### <span id="page-6-0"></span>**2.3 Transaction Types to be covered**

In this integration, following transaction types will be covered

- a) Payment Voucher
- b) Receipt Voucher
- c) Opening Balance (WIP and will be shared soon)
- d) Contra Voucher (WIP and will be shared soon)
- e) Journal Voucher (WIP and will be shared soon)

## <span id="page-6-1"></span>**2.4 Pre-requisites for eGramSwaraj Integration**

Confirmation on the purpose of integration between eGramSwaraj and External System.

#### <span id="page-7-0"></span>**2.5 Reference Document**

For details please refer to eGramSwaraj User Manual, which is available at home page of website in citizen section (https://eGramSwaraj.gov.in/ )

- a) User Manual Template (NIC-TPL-004 version 1.1) prescribed as per NIC QualityStandards.
- b) Software Requirements Specifications Document for **eGramSwaraj** (NIC-PID-eGramSwaraj  $v1.0 - SRS - v1.0$ ).

## <span id="page-7-1"></span>**3 Process and formats for eGramSwaraj Integration**

#### <span id="page-7-2"></span>**3.1 Process Flow**

Following is the broad list of steps which needs to be followed by the eGramSwaraj and External System portal to exchange data.

- a) External system will call the **requisite** webservices of eGramSwaraj
- b) External system will consume the data through webservices
- c) External System will acknowledge and give response (of success or failure) back to eGramSwaraj through webservices
- d) Data will be pushed successfully, if all the parameters are correct and all the validations are met properly.
- e) eGramSwaraj will update the record as per response received from External Systemj in their system.
- f) In case of failure the reason will be shared by specific Error/Failure codes and message through webservices.
- g) The external system will make amendments as per the response received and again follow steps (a) to (e) for successfully pushing the data.

### <span id="page-8-0"></span>**3.2 File Naming Conventions**

Name of the files will be used as per Unique Message Id (GrpHdr/MsgId) format so the unique file name can be exchanged with EGramSwaraj.

#### <span id="page-8-1"></span>**3.3 Server IP Details**

**For Demo (Testing Purpose):** egramswaraj.gov.in/demo **Server IP:** 10.248.213.225:8184

**Note:** The webservices can't be called directly from web browser, you have to either call on postman or from a server with valid JSON string.

#### **2.1 Field List for Budgetary Data**

#### **Sample String:**

#### {"allocationId":1128682,"planYear":"2019-

2020","planUnitCode":241778,"planUnitType":3,"planUnitCat":"G","stateCode":9,"ctePurgeFlag":"N","dataSharedB udgetaryAllocationScheme":[{"budgetSchemeId":96164,"schemeCode":38,"schemeComponentCode":1,"untiedAvai lSC":null,"untiedAvailSt":null,"untiedAvailGen":null,"untiedAvailTtl":null,"tiedAvailSC":null,"tiedAvailSt":null,"tiedAv ailGen":null,"schemeType":"U"}

Following is the list of fields which are to be included in the webservice for Budgetary Data in EGramSwaraj:

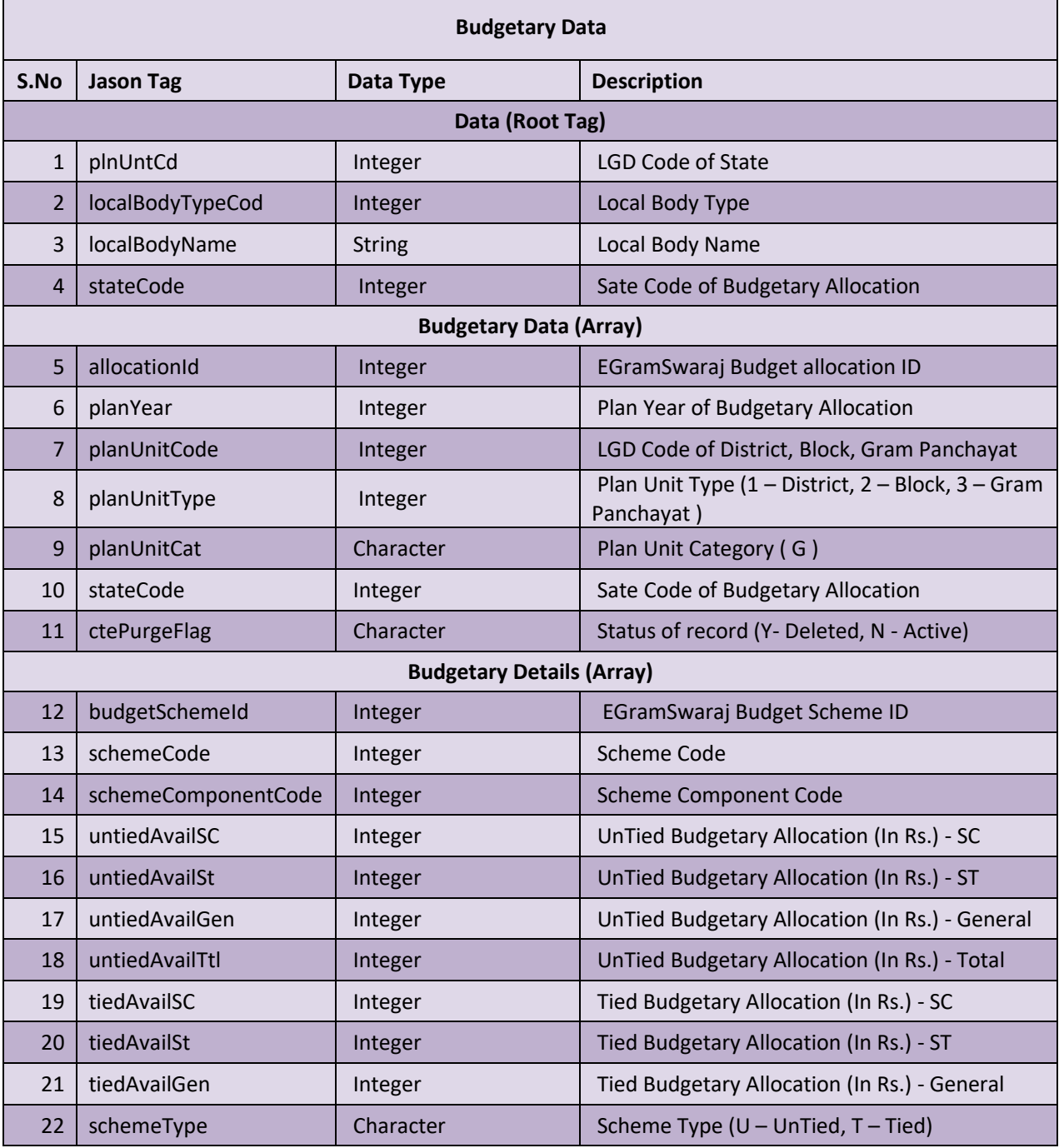

#### **2.2 Field List for Activity Data**

#### **Sample String:**

[{"plnUntCd":42781,"localBodyTypeCode":3,"localBodyName":"BAMAN","stateCode":9,"dataSharedActivity":[{"acti vityCd":3733968,"dataSharedAssetDetails":{"astId":3733968,"dataSharedAssetLocation":[],"astTyp":2,"astCtgry":15 ,"astSubCtgry":1068,"astCvrgCd":"A","astNm":null},"dataSharedTrainingCapacity":null,"dataSharedMissionAntoday aDet":[],"activityPmayg":null,"activityNsap":null,"activityType":61,"rdSchemeCd":null,"mgnregaCatCd":null,"activity Name":"ttsp marbat gram panchayat me

4th","activityDesc":"ttsp","focusArea":11,"activityFor":111,"workTyp":143,"activityForCostlessFlag":0,"totDurMon": 2,"totDurDay":0,"strtYr":2016,"totalCost":139600,"rdschemeflag":false,"planCode":1013449,"planCodeStts":123,"p lnUntCd":42781,"plnUntTyp":3,"plnUntCat":"G","fnclYr":2016,"outputTyp":105,"activityStts":74}

Following is the list of fields which are to be included in the webservice for Activity Data in EGramSwaraj:

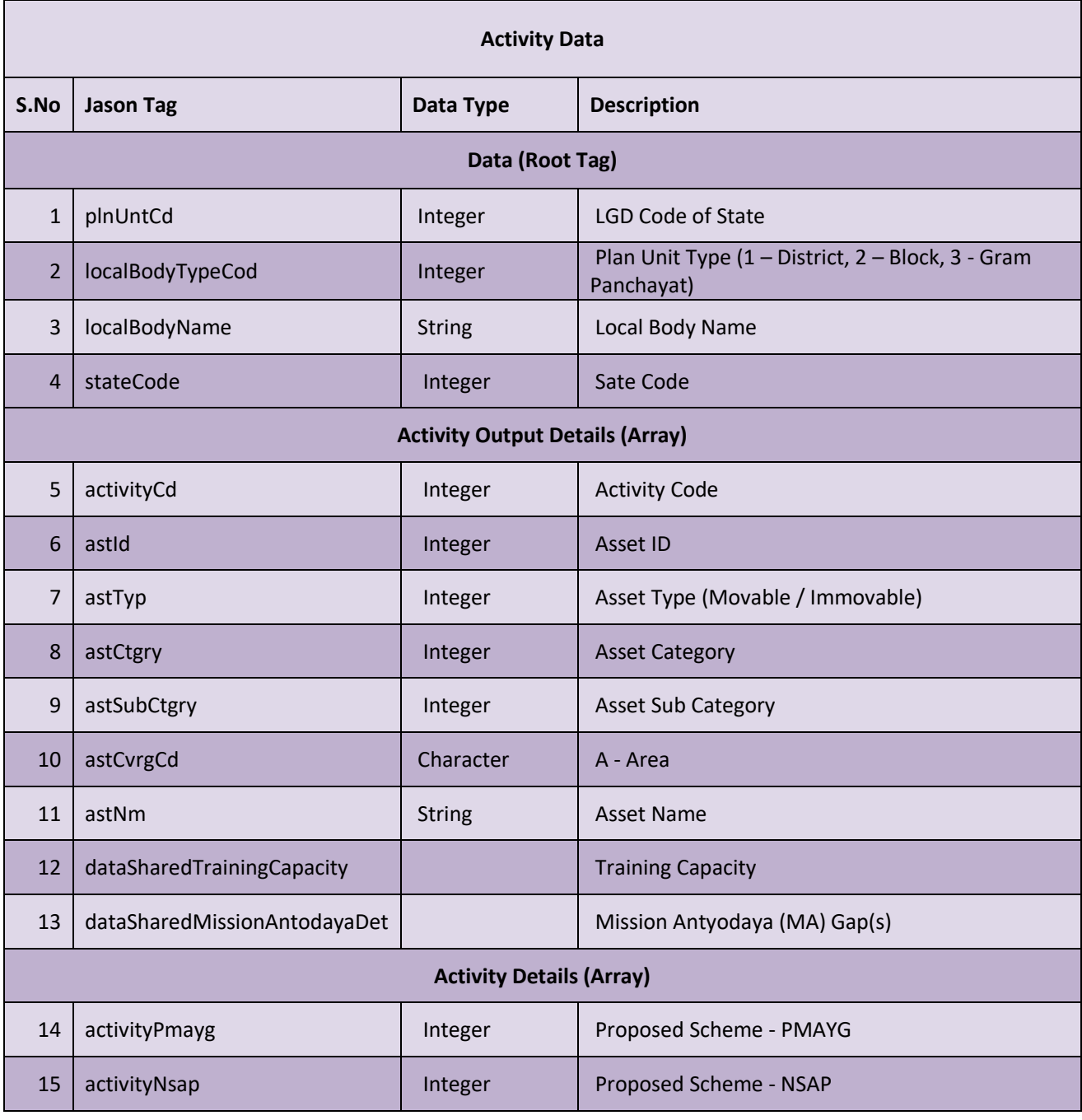

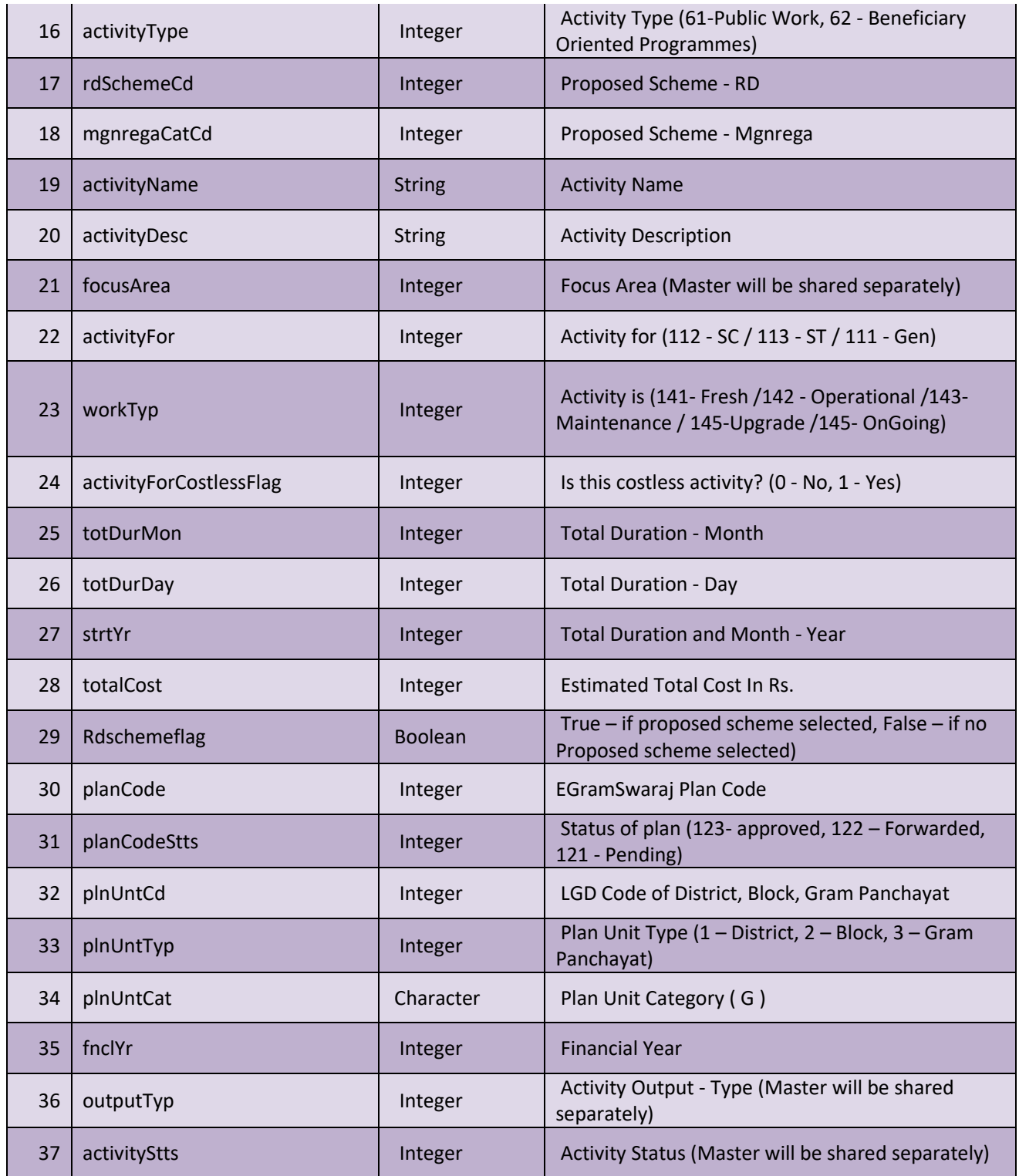

#### **2.3 Field List for Plan Data**

#### **Sample String:**

{"plnCd":2564619,"plnTyp":132,"stateCd":9,"plnUntCd":241778,"plnUntTyp":3,"fnclYr":2019,"purgeFlag":"N","plan ApprovalDate":1492194600000,"activityList":[{"activityCd":33675750,"activityStts":74,"fundAllocationList":[{"fundA llocationId":15623809,"schemeCode":1518,"componentCode":3880,"tiedAmountGen":0,"tiedAmountSc":0,"tiedA mountSt":0,"untiedAmountGen":273000,"untiedAmountSc":0,"untiedAmountSt":0}

Following is the list of fields which are to be included in the webservice for Plan Data in EGramSwaraj:

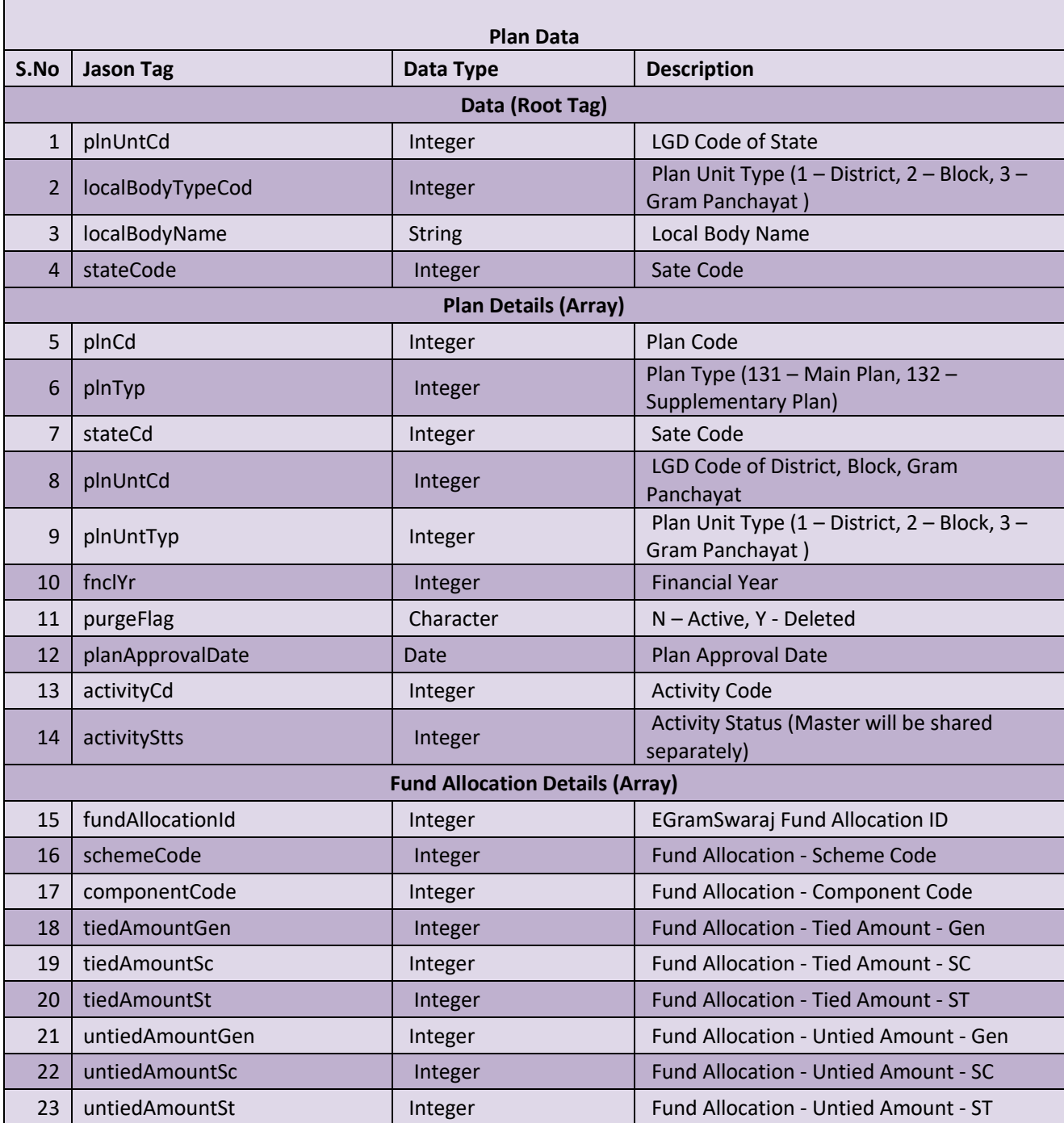

#### **2.4 Field List for Technical Approval**

#### **Sample String:**

 $\blacksquare$ 

[{"plnUntCd":42781,"localBodyTypeCode":3,"localBodyName":"BAMAN","stateCode":9,"dataSharedTechApproval":[{" wrkTechApprId":1563899,"techApprvdCst":150000.0,"odrIssngAuth":"ADPRO","techApprvdordNum":"92","techApprv dDte":1459449000000,"techApprvlReqFlg":"R","mgnregaManDays":null,"purge":"N","stateCode":9,"plnUntCd":42781 ,"planUnitCategory":"G","planUnitType":3,"planYear":2016,"activityCd":3734155}

Following is the list of fields which are to be included in the webservice for Technical Approval Data in EGramSwaraj:

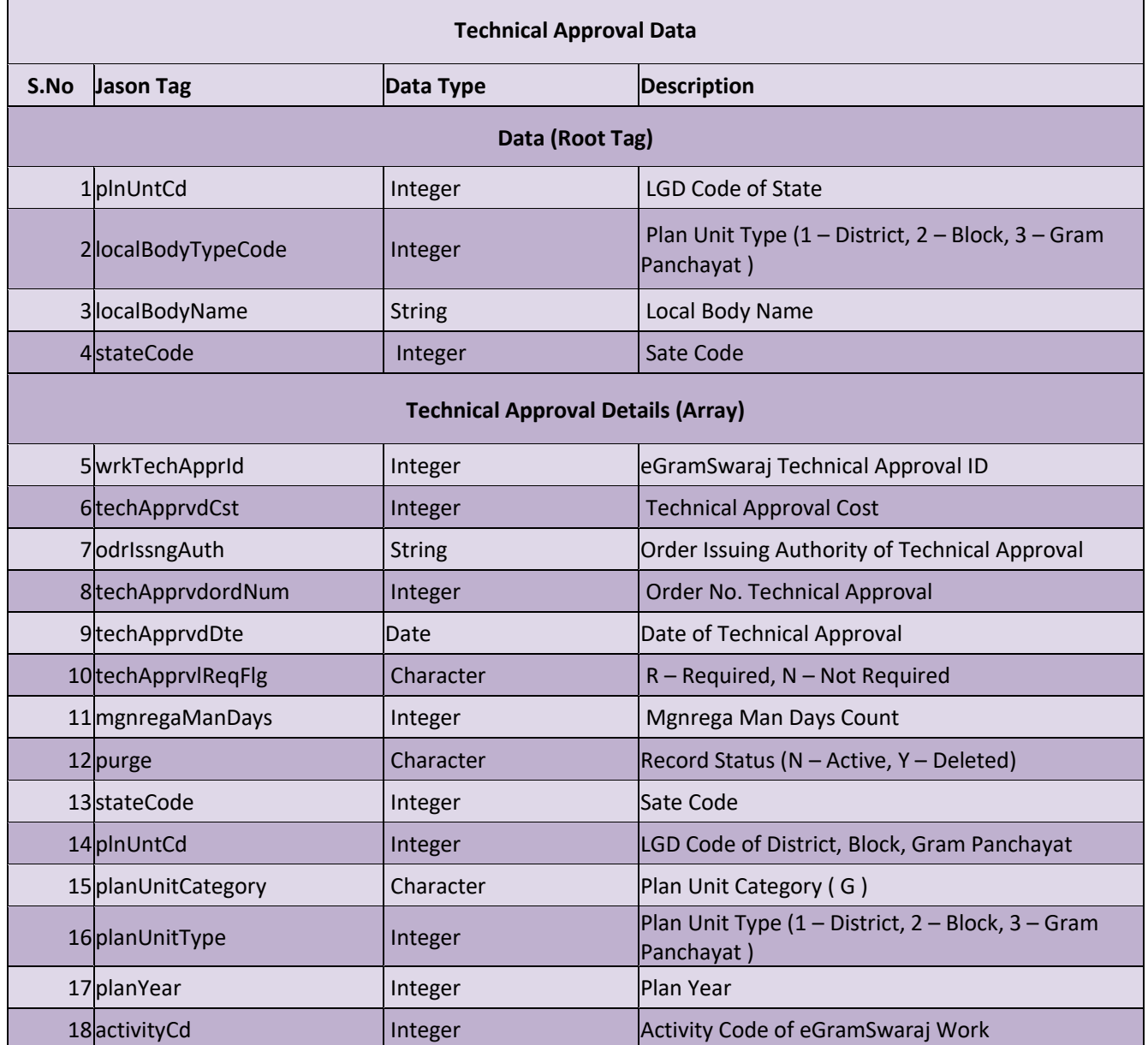

#### **2.5 Field List for Admin Approval**

#### **Sample String:**

[{"plnUntCd":42781,"localBodyTypeCode":3,"localBodyName":"BAMAN","stateCode":9,"dataSharedAdminApproval":[ {"adminApprId":1742115,"dataSharedAdminApprovalSchemeWise":[],"admApprvdCst":null,"admOdrIssngAuth":null," admApprvdordNum":"1","admApprvdDte":1459449000000,"purge":"N","stateCode":9,"planUnitCode":42781,"planU nitCategory":"G","planUnitType":3,"planYear":2016,"activity\_cd":3734166,"workProposedCost":20000

Following is the list of fields which are to be included in the webservice for Admin Approval Data in EGramSwaraj:

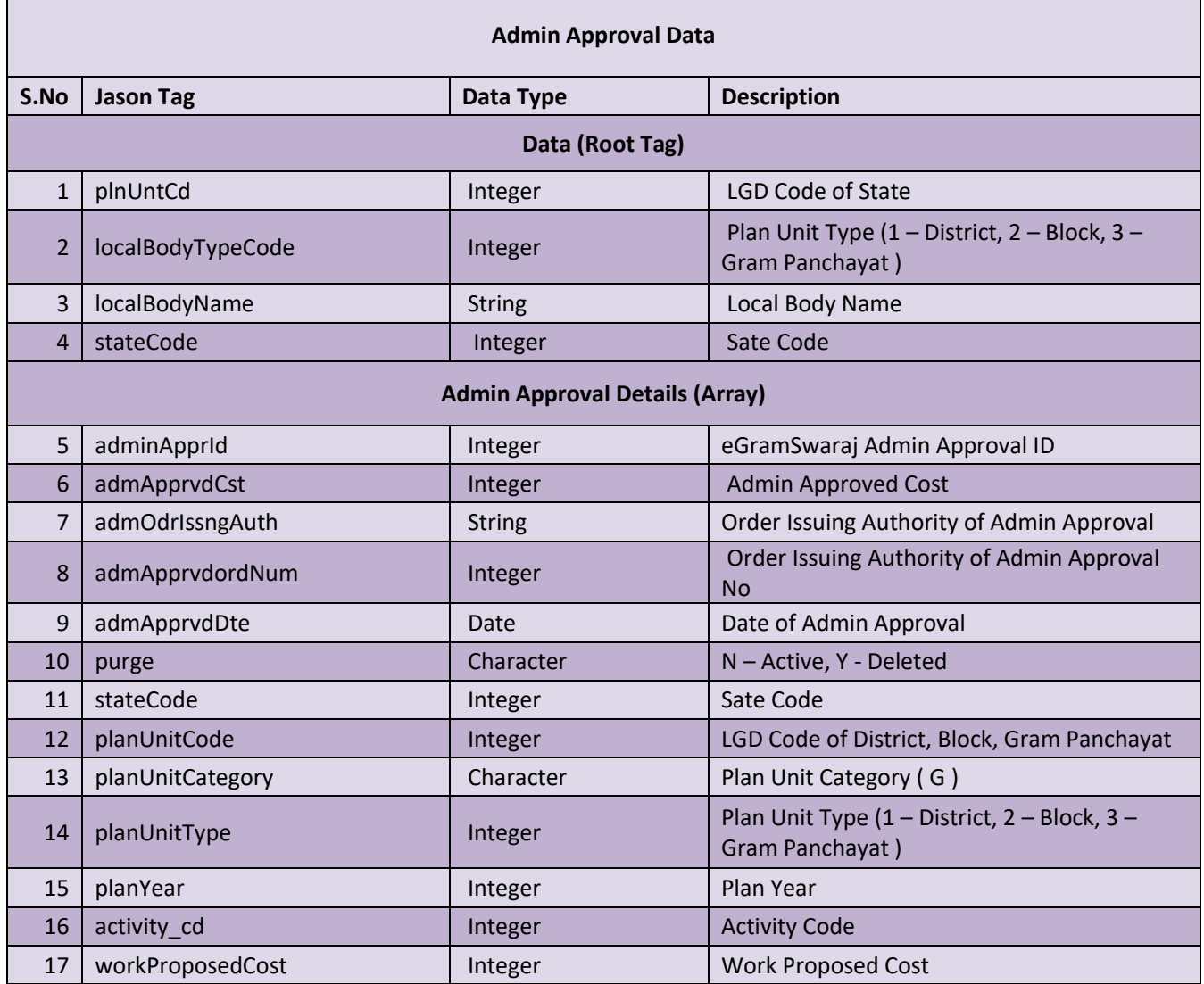

#### **2.6 Field List for Physical Progress**

#### **Sample String:**

{"plnUntCd":265457,"localBodyTypeCode":3,"localBodyName":"Mohanpur","stateCode":9,"dataSharedPhysicalPro gress":[{"physclPrgrssCd":246263,"workType":101,"workCode":265457,"mgnregaManDays":null,"dataSharedAssetP hysicalProgress":[{"physclPrgrssAstCd":246263,"physicalProgressCd":246263,"dataSharedAssetStagePhysicalProgre ss":null,"astLocCd":605181,"astName":"Underground

Pipe1","astId":null,"astDesc":null,"astLocType":null,"astCmpltnDate":null,"completed":null,"activity\_cd":265457,"st ageId":null}],"phyProgrOperational":[],"phyProgressservice":[],"phyProgresstraining":[]}]}

Following is the list of fields which are to be included in the webservice for Physical Progress Data in EGramSwaraj:

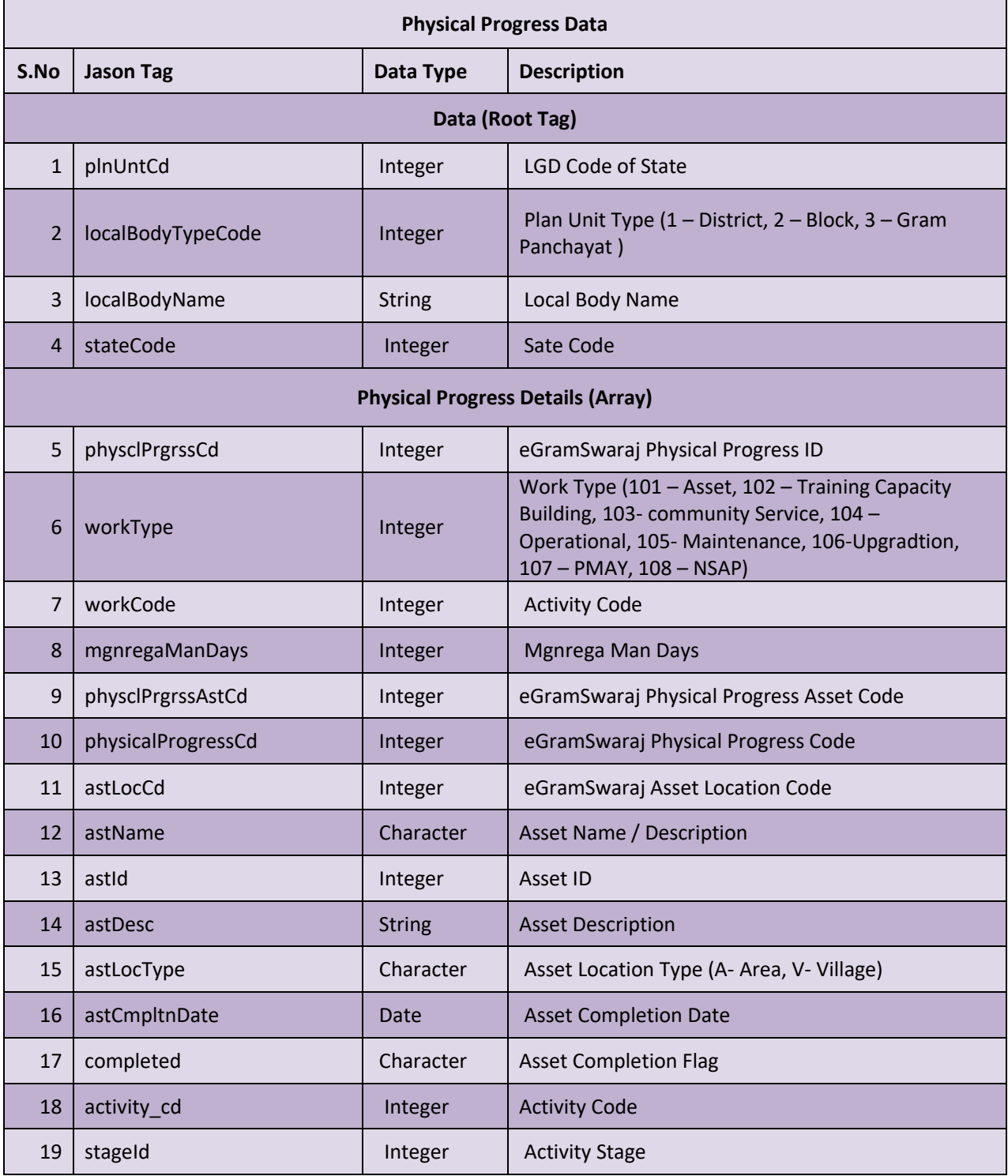

#### **Field List for Receipt Voucher**

#### **Sample String:**

{"vc\_id":1,"received\_from\_code":0,"referenceno":"","major\_code":"1601","chequeddtr\_date":"01/04/20 ","minordesc":"Grants from Central

Government","objectdesc":"Grant- in- Aid","voucherno":"FFC/2020-21/R/1","received\_from":"

","vouchertype":"D","receipt\_type":"T","entity\_code":70055,"particulars":"DPRO","majordesc":"Grantsin-aid","received\_in":"B","chequeddtr\_no":"4","link\_finyear":"

","voucherdate":"01/04/2020","minor\_code":"101","received\_from\_desc":null,"objectcode":"17","filena me":"","month":4,"schemename":"Fourteen Finance

Commission","classamount":180000,"voucheramount":"180000.00","bankname":"UBI"}

Following is the list of fields which are to be included in the webservice forReceipt Voucher in EGramSwaraj:

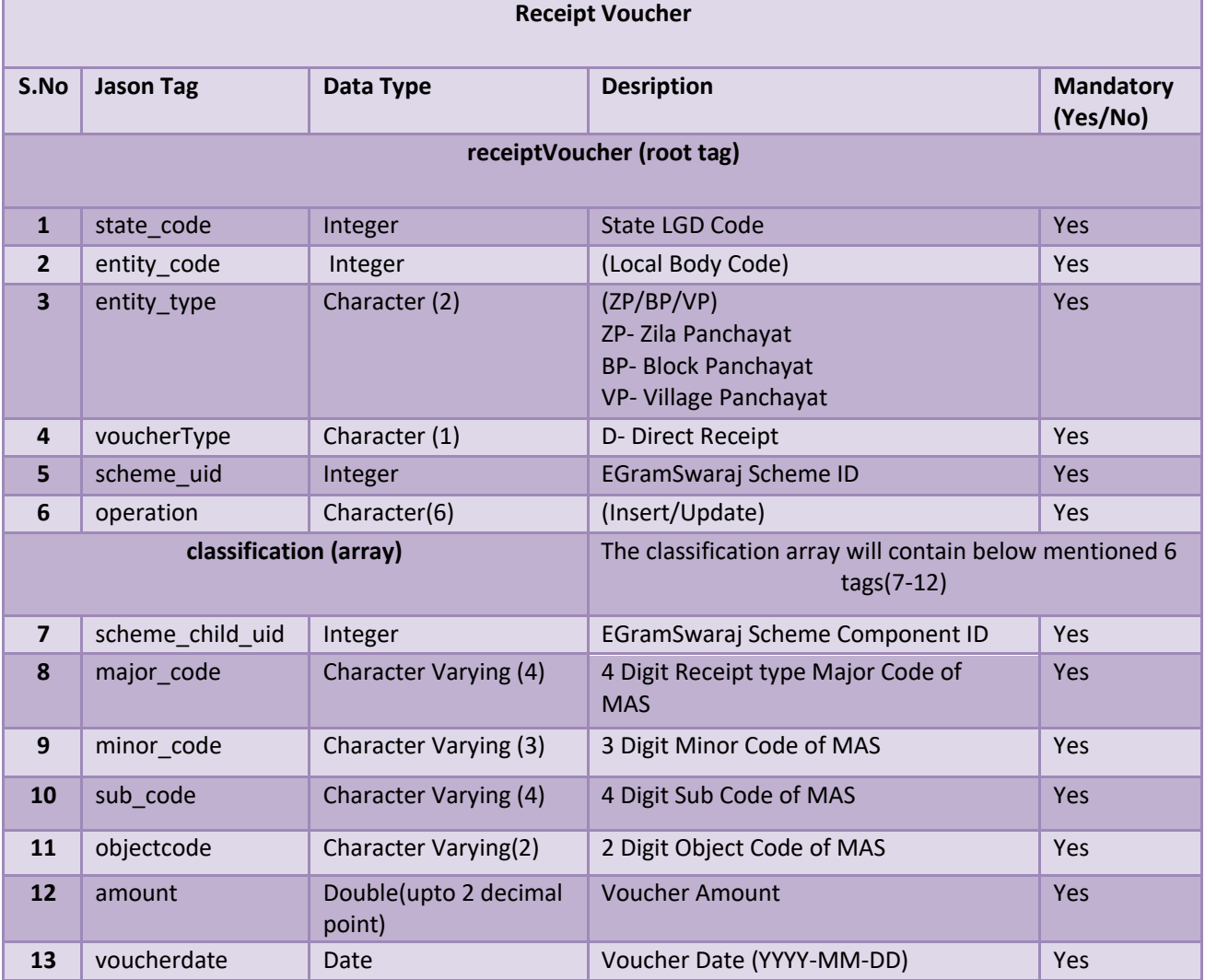

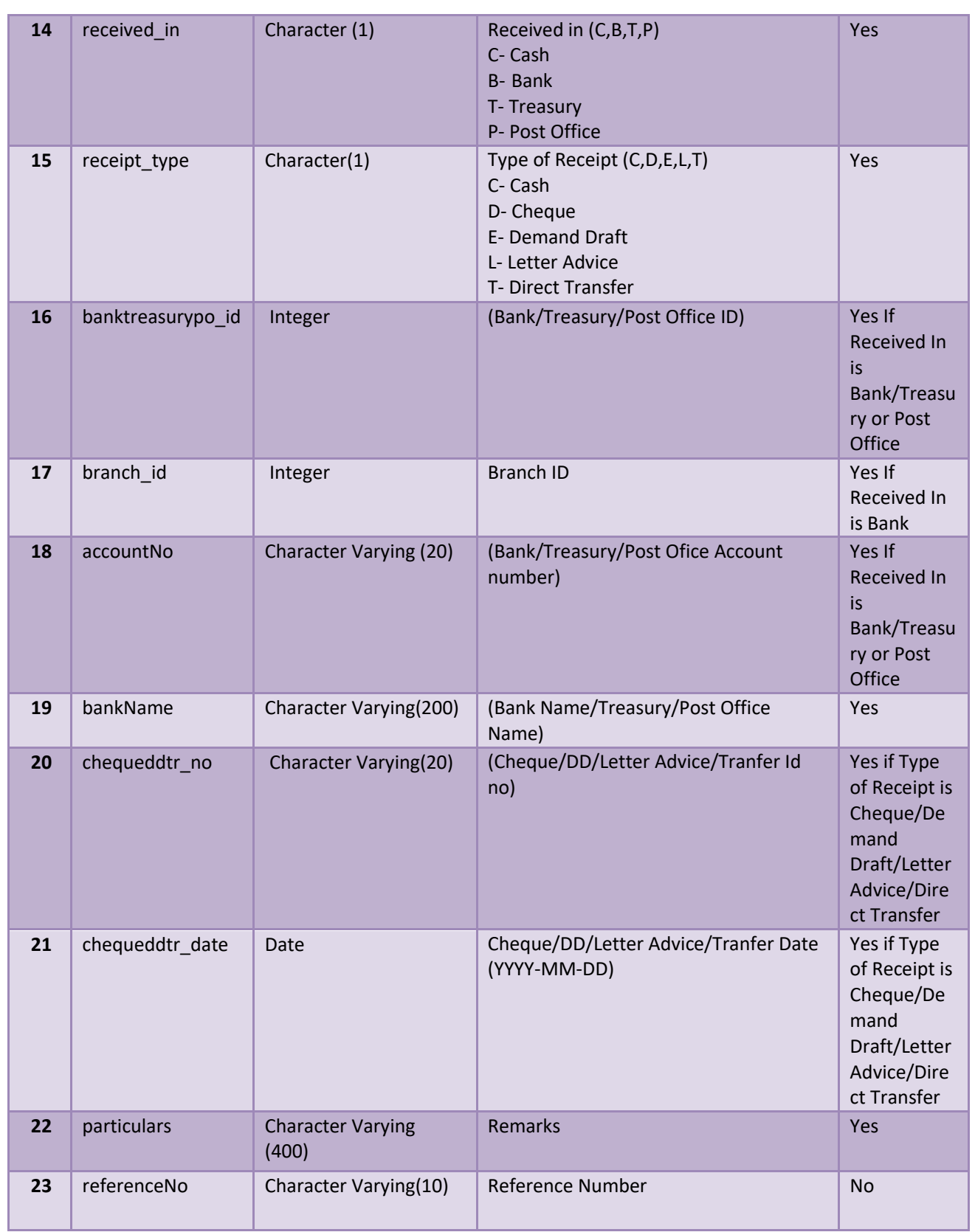

#### **2.7 Field List for Payment Voucher**

#### **Sample String:** {"majordesc":"Maintenance of Community

Assets","referenceno":null,"major\_code":"2059","wrk\_nm":21224153,"voucherdate":"01/04/2020","minor\_code": "101","minordesc":"Maintenance and Repairs","objectdesc":"Other Expenditure","voucherno":"FFC/2020- 21/P/1","objectcode":"80","filename":"","month":4,"vouchertype":"EX","entity\_code":67940,"schemename":"Four

teen Finance Commission","voucheramount":149370,"particulars":"kiran brick

field","paymentdetails":[{"amount":149370,"ddamount":0,"accounttype":"B","account\_no":"22465211590 ","chequeddno":"","received\_from\_desc":"KIRAN BRICK FIELD JURI

CHANDRAMPUR","ddno":"","letteradvicedate":null,"chequedddate":null,"v\_id":1,"paymentmode":"O","towhompai d":"A ","letteradviceno":"","dddate":null}]}

Following is the list of fields which are to be included in the webservice for Payment Voucher in EGramSwaraj:

![](_page_18_Picture_182.jpeg)

![](_page_19_Picture_296.jpeg)

![](_page_20_Picture_300.jpeg)

![](_page_21_Picture_26.jpeg)